### **УТВЕРЖДАЮ**

**Начальник ФГБУ «ГНМЦ» Минобороны России**

**SIDEWALLED MHHCTEL** rnini<br>Martin **В. Швыдун**  $10$ **2016 г.**

# **Инструкция**

**Измеритель скорости звука в водной среде Valeport Midas-SVX2 CTD фирмы «Valeport Ltd.», Великобритания**

## **МЕТОДИКА ПОВЕРКИ**

# СОДЕРЖАНИЕ

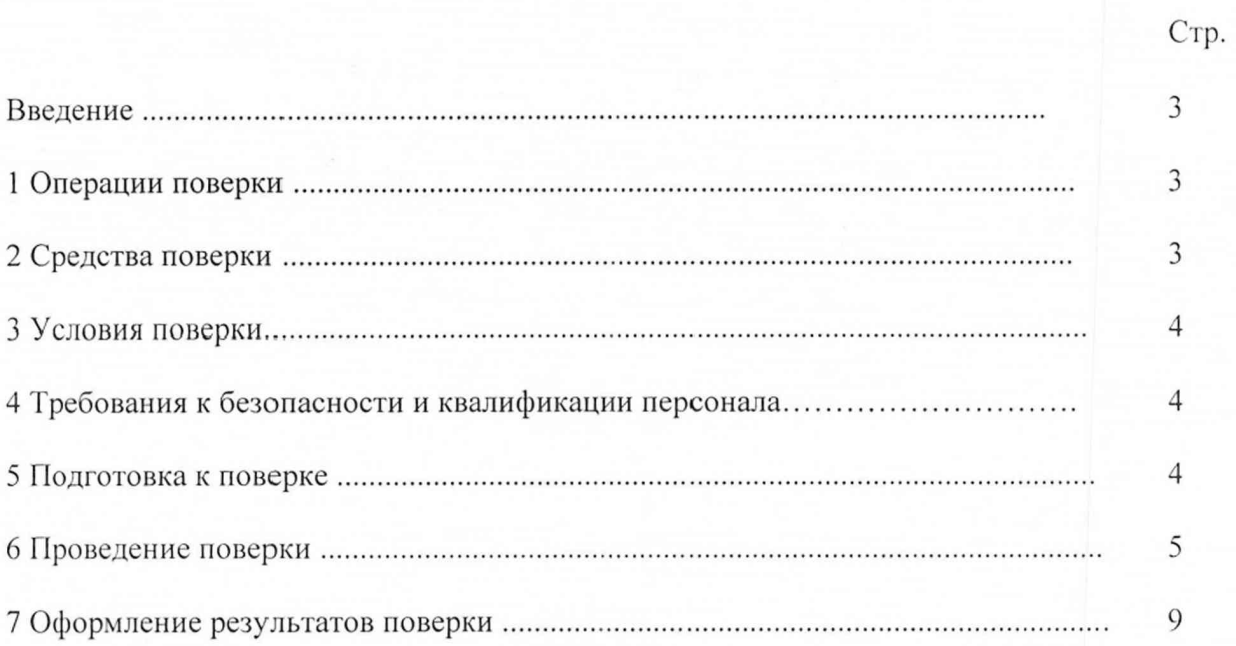

#### ВВЕДЕНИЕ

Настоящая методика поверки распространяется на измеритель скорости звука в водной среде Valeport Midas-SVX2 CTD фирмы «Valeport Ltd.», Великобритания, заводской номер 29031 (далее по тексту - ИСЗ).

Интервал между поверками - 2 года.

### **1 ОПЕРАЦИИ ПОВЕРКИ**

1.1 При проведении поверки ИСЗ должны выполняться операции, приведённые в таблице 1.

Таблица 1

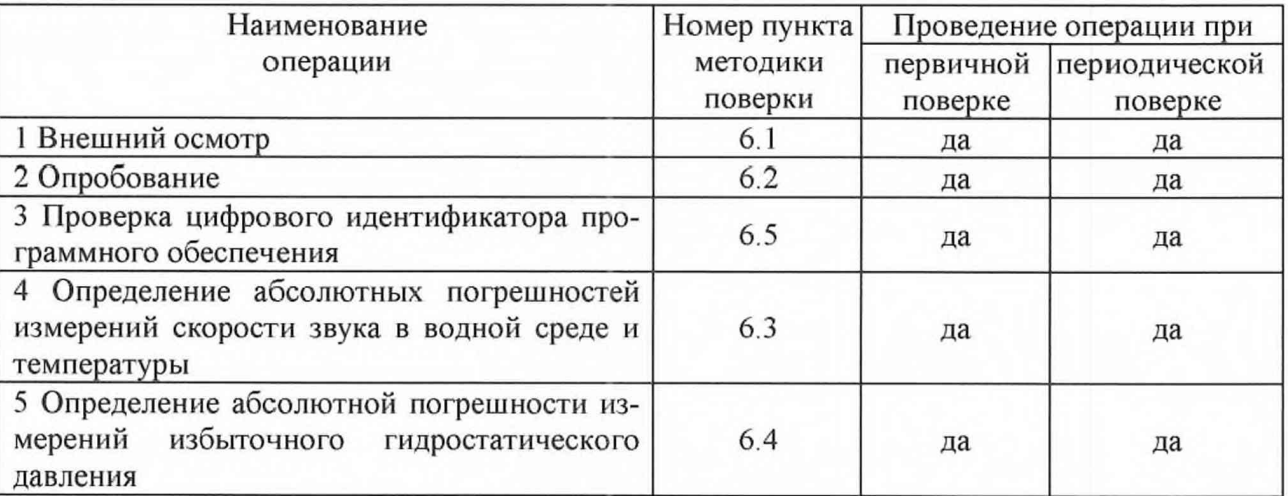

#### **2 СРЕДСТВА ПОВЕРКИ**

2.1 При проведении поверки должны применяться средства поверки, указанные в таблице 2.

Таблица 2

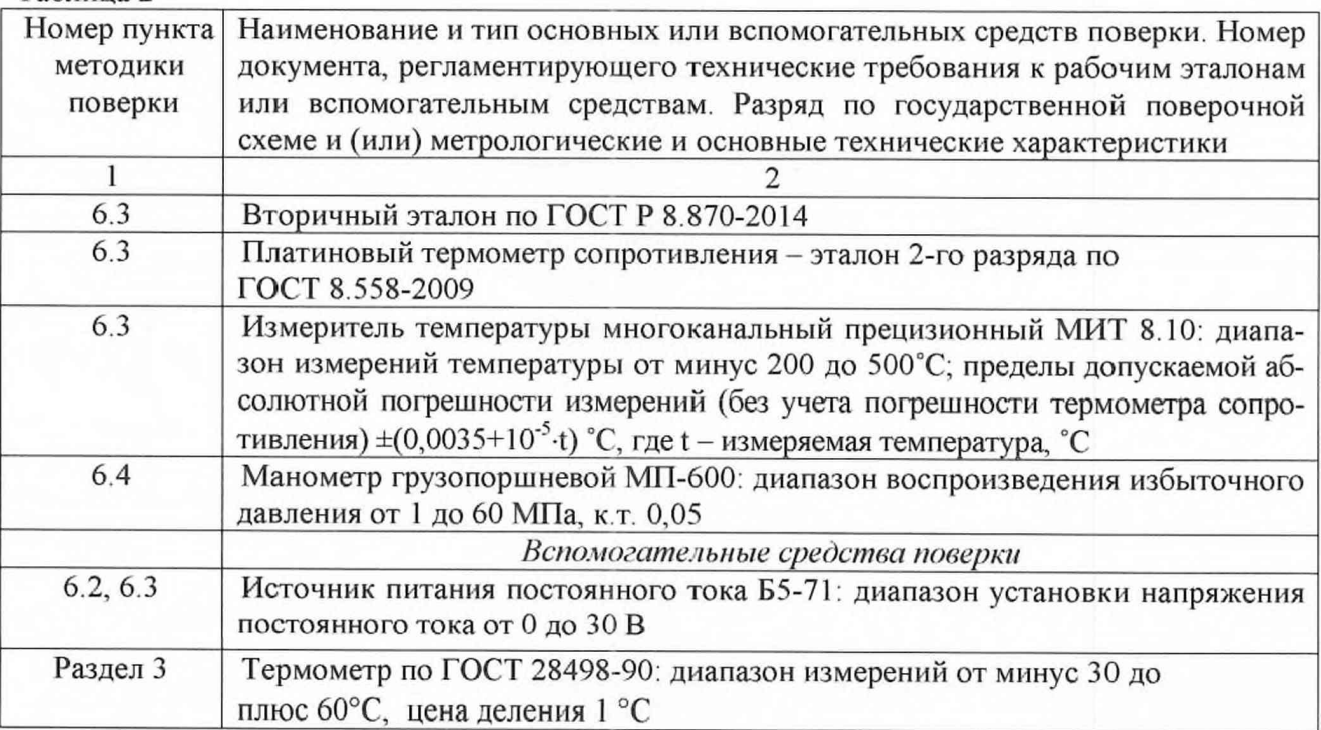

**Продолжение таблицы 2**

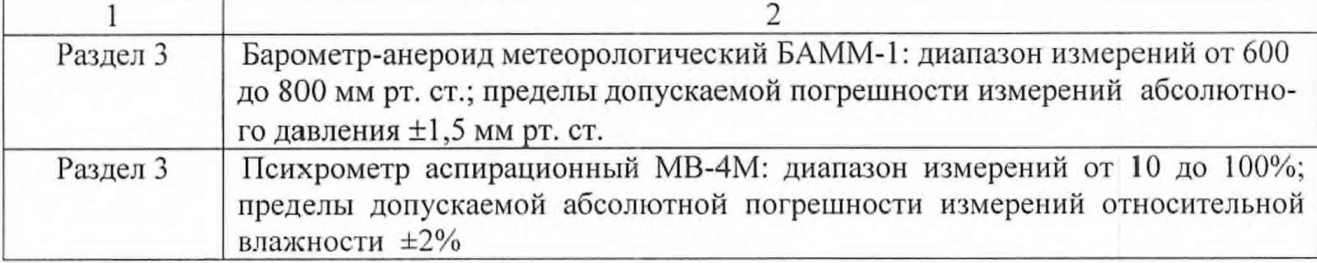

2.2 Вместо указанных в таблице 2 средств поверки допускается применять аналогичные, обеспечивающие измерения соответствующих параметров с требуемой точностью.

2.3 Применяемые средства поверки должны быть исправны, поверены (аттестованы) и иметь свидетельства о поверке (знаки поверки в формулярах или паспортах).

#### **3 УСЛОВИЯ ПОВЕРКИ**

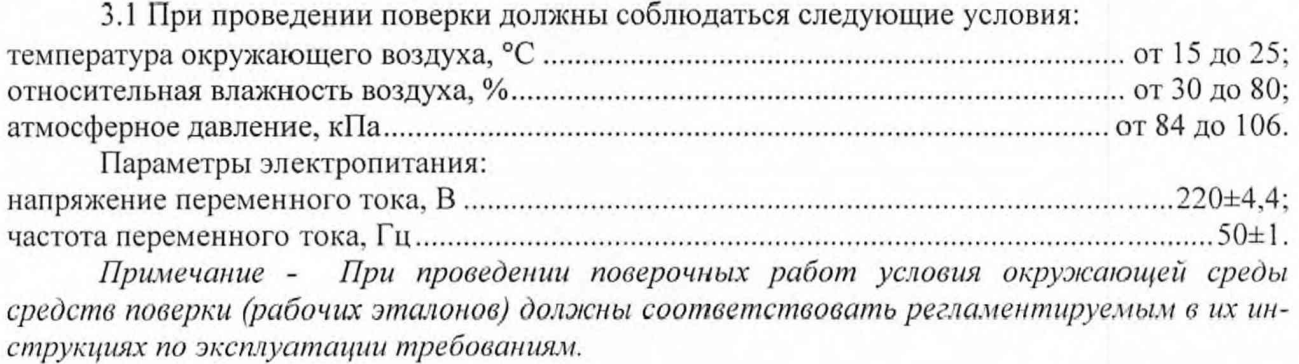

#### **4 ТРЕБОВАНИЯ К БЕЗОПАСНОСТИ И КВАЛИФИКАЦИИ ПЕРСОНАЛА**

<span id="page-3-0"></span>4.1 При выполнении операций поверки должны быть соблюдены все требования техники безопасности, регламентированные действующими «Правилами технической эксплуатации электроустановок потребителей», «Правилами техники безопасности при эксплуатации электроустановок потребителей», а также всеми действующими местными инструкциями по технике безопасности.

4.2 К выполнению операций поверки и обработке результатов наблюдений могут быть допущены только лица, изучившие руководство по эксплуатации на ИС'З, знающие принцип действия используемых средств измерений и прошедшие инструктаж по технике безопасности (первичный и на рабочем месте) в установленном в организации порядке.

#### **5 ПОДГОТОВКА К ПОВЕРКЕ**

<span id="page-3-1"></span>5.1 На поверку представляют ИСЗ, полностью укомплектованный в соответствии с документацией фирмы-изготовителя. При периодической поверке представляют дополнительно свидетельство о предыдущей поверке.

5.2 Во время подготовки к поверке поверитель ознакомиться с документацией фирмыизготовителя на ИСЗ и подготовить все материалы и средства измерений, необходимые для проведения поверки.

5.3 Перед проведением поверки выполнить следующие подготовительные работы:

- подготовить раствор хлористого натрия (поваренной соли) в дистиллированной воде с концентрацией раствора 40 г/л (соленостью ~ 40 *%о)* и выдержать его не менее 4 часов:

- выполнить операции, оговоренные в документации на применяемые средства поверки по их подготовке к измерениям.

<span id="page-4-0"></span>5.4 Контроль условий проведения поверки по пункту 3.1 должен быть проведён перед началом поверки, а затем периодически, но не реже одного раза в час.

#### 6 ПРОВЕДЕНИЕ ПОВЕРКИ

#### 6.1 Внешний осмотр

6.1.1 Внешний вид ИСЗ проверить на соответствие данным, приведенным в документации фирмы-изготовителя.

При проведении внешнего осмотра установить:

- наличие маркировки с указанием типа и заводского номера;

- целостность и чистоту первичных измерительных преобразователей (ПИП);

- отсутствие повреждений кабеля и разъемов ИСЗ и кабеля;

- целостность резьбовых и винтовых соединений, обеспечивающих герметичность прибора, а также его крепление в защитной конструкции.

6.1.2 При несоблюдении требований п. 6.1.1 ИСЗ бракуется и направляется в ремонт.

#### 6.2 Опробование

6.2.1 Подключить ИСЗ с помощью штатного кабеля к разъему RS232 (или через адаптер RS232 - USB к порту USB) компьютера и к выходным разъемам источника питания постоянного тока Б5-71. Установить выходное напряжение Б5-71 равным 20 В.

6.2.2 Запустить на выполнение программу DataLog Express. Внешний вид диалогового окна программы DataLog Express представлен на рисунке 1.

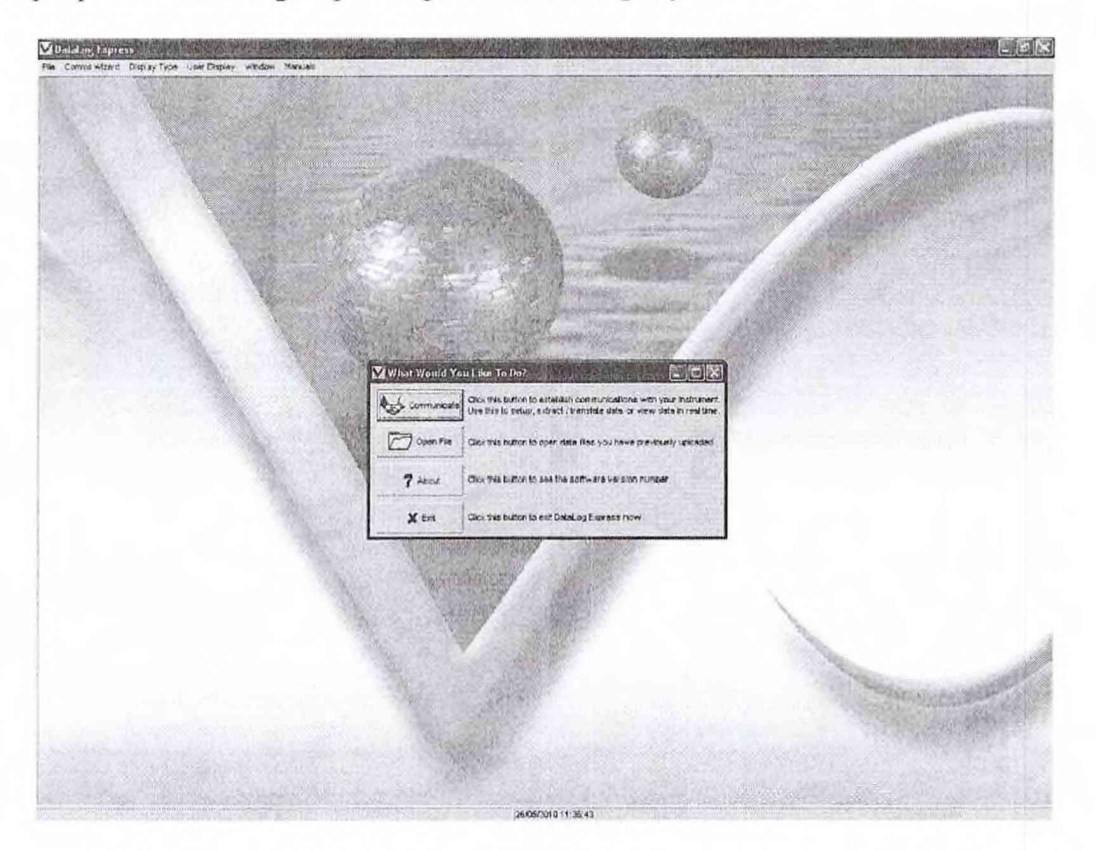

Рисунок 1 - Внешний вид диалогового окна программы DataLog Express

6.2.3 Нажать кнопку «Communicate» (соединение). На экране появится диалоговое окно настроек соединения (рисунок 2). Выбрать необходимый порт для соединения (Com Port), тип соединения (Туре  $\rightarrow$  RS232), скорость обмена (Boud Rate  $\rightarrow$  9200), нажать кнопку «Next». В следующем окне нажать кнопку «Next», установить необходимую частоту отсчетов показаний (1 Гц) и необходимые единицы измерений (в метрической системе), дождаться завершения тестирования ИСЗ и окончания соединения.

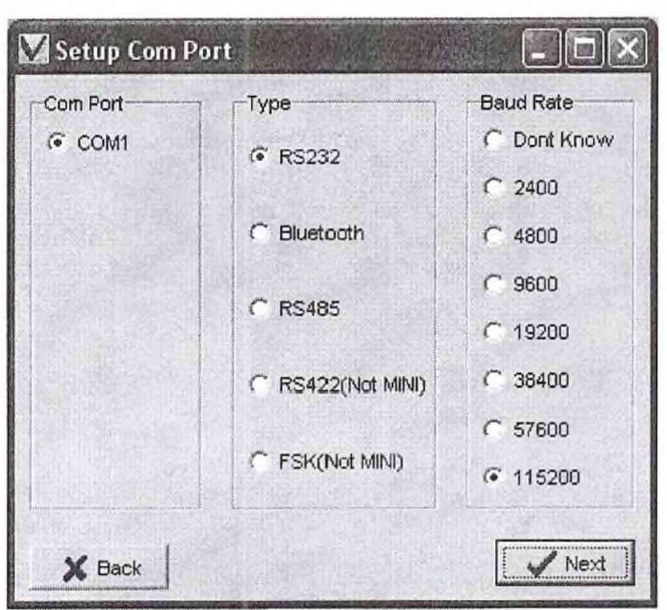

Рисунок 2 - Диалоговое окно настройки соединения

6.2.4 Сконфигурировать с помощью программы внешний вид окна отображения информации. Для этого открыть вкладку «Display Type», выбрать тип окон отображения измерительной информации: «Simple Display» (одиночное окно для отображения мгновенных значений одной измеряемой величины), «Scroll Display» (окно для последовательного отображения в табличной форме с временной привязкой значений нескольких измеряемых величин), «Graph Display» (график временных зависимостей значений измеряемых величин), «Lost Data Display» (окно для отображения в табличной форме с временной привязкой мгновенных значений нескольких измеряемых величин). Примерный вид различных окон отображения информации представлен на рисунке 3.

| CORE SALINI CAIC DENSITY! COIC SOUT<br>Timé<br>SOUND VEL PRESSU TEMPERATUR CONDUCT<br>Dals<br>61.61.01<br>$-1.542$<br>1461.132<br><b>dia th/2016</b><br>10.29.37<br>$-0.0914$<br>1461, 192<br>18,531<br><b>I'mid</b><br>1481.192<br>8.934<br>$-1.581$<br>1451.133<br>33/11/2018<br>16:29:36<br>19.589<br>0.066<br>1401.184<br>$-0.111$<br>9.039<br>$-1.982$<br>1421.920<br><b>BERNISTING</b><br>1628.33<br>0.064<br>1481 194<br>0.925<br>12.126<br>1421.129<br>4835<br>1.562<br>0.3/11/2010<br>90/29/21<br>1481 191<br>19.593<br>6961<br>$-0.097$<br>$-1.582$<br>1421136<br>0.014<br>SOR12018<br>16,29,29<br>1401.182<br>19.50<br>0 054<br>$-0.090$<br>Visitstict paint<br>고 불리가<br>015/197819<br>152477<br>19.589<br>0.064<br>0.034<br>$-1.682$<br>1491 132<br>1441 193<br>0.00<br>10.538<br>0.028<br>$-1.041$<br>1681.130<br>07/11/2016<br>15/28/25<br>1461185<br>0.015<br>$-0.098$<br>1552<br>1481135<br>@ fork4<br>長作品<br>03/11/2016<br>18:29.23<br>1481,164<br>15,520<br>n ron<br>$-0.096$<br>$-1.982$<br>1481 135<br>0.034<br>03/11/2016<br>152821<br>1481.120<br>101<br>19,590<br>0.054<br>$-1.681$<br>1481 134<br><b>D'SISTUPOSA</b><br>152219<br>19.581<br>0.048<br>0.040<br>1581101<br>$-0.094$<br>1481133<br>$-1681$<br>63-110016<br>18 22 17<br>1481,157<br>0.792.1<br>11509<br>9.055<br>6.039<br>1481.132<br>$-1.642$<br>10.564<br>0.004<br>0.024<br>250.209<br>1528.15<br>1481.193<br>104<br>0.034<br>$-1.987$<br>1981 132<br>9 0%<br>$\sqrt{2}$ $\sqrt{2}$ $\sqrt{2}$<br>00/110978<br>16.29.13<br>1481105<br>12,589<br>V This called !<br>$-0.1984$<br>$-1.682$<br>1481195<br>0.064<br>0.055<br>0.3/11/2016<br>16.29.11<br>1481.103<br>19,520<br>$-0.069$<br>0.034<br>1481.135<br>15 22 39<br>10.604<br>0.064<br>$-1.487$<br>выпали<br>1481.103<br>0.082<br>19.589<br>0.036<br>$-1.982$<br>1161136<br>1629.07<br>1481.104<br>19,581<br><b>G-DILA</b><br>0/311/2319<br>AS SAVE<br>1481.170<br>03/11/2016<br>16 29.05<br>19,530<br>0.056<br>6016<br>$-1, 582$<br>1481.193<br>$-0.099$<br>1421.130<br>83/11/2015<br>19,589<br>0.006<br>0.031<br>1.691<br>102901<br><b>1441.104</b><br>0.003<br>$-1.682$<br>1491.132<br>0.058<br>03/11/2018<br>16:28:51<br>1481.183<br>19.53%<br>2014<br>$-0.198$<br>10:37:49<br>$-1.581$<br>1401133<br>03/11/2016<br>13583<br>0.066<br>1039<br>1481 151<br>$-0.987$<br>V OKTERNISKE<br>$-1011$<br>1481.127<br>3.3 11/2215<br>16/27/27<br>19.087<br>0.039<br>$-1.041$<br>1481.103<br>0.055<br>0.005<br>0.028<br>$-1.662$<br>1481.138<br>03/11/2018<br>15:27:55<br>19.521<br>$D$ OH <sub>4</sub><br>1481.192<br>$-0.092$<br>0.064<br>$-1.581$<br>1461.133<br>03/11/2016<br>162/53<br>1481.192<br>0.931<br>10.589<br>0.246<br>15039<br>1481.135<br>1827.21<br>0.638<br>$-1.642$<br>2/3/11/2016<br>19,500<br>0.004<br>1481.193<br>$-0.089$<br>1.682<br>1441.135<br>agentizios<br>16/27.49<br>19,500<br>0.054<br>0.038<br>1281.193<br>0.000<br>1627.47<br>19,587<br><b>Q CHIS</b><br>9.926<br>$-1.981$<br>1491.137<br>03/11/2010<br>1461.102<br>0.991<br>10.590<br>0.036<br>$-1882$<br>1481.135<br>03-11/2015<br>1527.45<br>1441.193<br>$-0.981$<br>0.084<br>V Gui SHONTH 201<br>a wid<br>$-1.082$<br>1481.142<br>0.039<br>013/11/29115<br>15/27/43<br>10,522<br>0.000<br>1401.192<br>1491.129<br>0.036<br>$-1.680$<br>1527.41<br>19.599<br>0.014<br>51111-2018<br>1481.193<br>(kg)<br>0.038<br>03/11/2015<br>10.27.18<br>10.530<br><b>D-DKK</b><br>1028<br>.1882<br>1481 138<br>1481 121<br>-a<br>16:27:37<br>8 3 3 8<br>$-1.033$<br>1481.126<br>\$3/11/2010<br>1481.193<br>19.587<br>o one<br>$-1.382$<br>9/3/11/2016<br>15.27-55<br>0.038<br>1481.132<br>1481.192<br>$-3.922$<br>10,599<br>0.264<br>V car points would<br>出 可工家<br>$-17$<br>V LAST DVIW WINDOW<br>Parameter<br>Dair<br>Time<br>Reading<br>$-1.682$<br>16.28:37<br>1481.192<br>SOUND VELOCITY ASSEC<br>@X/11/2016<br>FIRSTSURE CEAR<br>10:26:37<br>$-4.096$<br>43/11/2010<br><b>TEIMPEATURES</b><br>16.29.37<br>13.589<br>03/11/2010<br>16:28:37<br>0.054<br>CONDUCTE/ITY/NS/ON<br>03/11/2016<br>V acampounder = [5] [6]<br>18:26:32<br>Car. SALEITY PSU<br>0.038<br>43/11/2936<br>10.26.37<br>Cac. DEHSITY;40/M3<br>03/11/2010<br>$-1.662$<br>1481.132<br>1481.122<br>16.26.37<br>CIEL SUMMER GROSSTY MESES.<br>03/11/2010 | V SOUND VELOCITY AVISED (2011 2011 22) | Stro Whoaw |  |  |  | $G$ $E$ $2$ |
|----------------------------------------------------------------------------------------------------|----------------------------------------|------------|--|--|--|-------------|
|                                                                                                    |                                        |            |  |  |  |             |
|                                                                                                    |                                        |            |  |  |  |             |
|                                                                                                    |                                        |            |  |  |  |             |
|                                                                                                    |                                        |            |  |  |  |             |
|                                                                                                    |                                        |            |  |  |  |             |
|                                                                                                    |                                        |            |  |  |  |             |
|                                                                                                    |                                        |            |  |  |  |             |
|                                                                                                    |                                        |            |  |  |  |             |
| <b>Right Click for sensor list</b>                                                                                                    |                                        |            |  |  |  |             |
|                                                                                                    |                                        |            |  |  |  |             |
|                                                                                                    |                                        |            |  |  |  |             |
|                                                                                                    |                                        |            |  |  |  |             |
|                                                                                                    |                                        |            |  |  |  |             |
|                                                                                                    |                                        |            |  |  |  |             |
|                                                                                                    |                                        |            |  |  |  |             |
|                                                                                                    |                                        |            |  |  |  |             |
|                                                                                                    |                                        |            |  |  |  |             |
|                                                                                                    |                                        |            |  |  |  |             |
|                                                                                                    |                                        |            |  |  |  |             |
|                                                                                                    |                                        |            |  |  |  |             |
|                                                                                                    |                                        |            |  |  |  |             |
|                                                                                                    |                                        |            |  |  |  |             |
|                                                                                                    |                                        |            |  |  |  |             |
|                                                                                                    |                                        |            |  |  |  |             |
|                                                                                                    |                                        |            |  |  |  |             |
|                                                                                                    |                                        |            |  |  |  |             |
|                                                                                                    |                                        |            |  |  |  |             |
|                                                                                                    |                                        |            |  |  |  |             |
|                                                                                                    |                                        |            |  |  |  |             |
|                                                                                                    |                                        |            |  |  |  |             |
|                                                                                                    |                                        |            |  |  |  |             |
|                                                                                                    |                                        |            |  |  |  |             |
|                                                                                                    |                                        |            |  |  |  |             |
|                                                                                                    |                                        |            |  |  |  |             |
|                                                                                                    |                                        |            |  |  |  |             |
|                                                                                                    |                                        |            |  |  |  |             |
|                                                                                                    |                                        |            |  |  |  |             |
|                                                                                                    |                                        |            |  |  |  |             |
|                                                                                                    |                                        |            |  |  |  |             |
|                                                                                                    |                                        |            |  |  |  |             |
|                                                                                                    |                                        |            |  |  |  |             |
|                                                                                                    |                                        |            |  |  |  |             |
|                                                                                                    | 1401.102<br>light CHX for serious list |            |  |  |  |             |

Рисунок 3 - Внешний вид окон отображения информации

6.2.5 Нажатием правой кнопки мыши на поле соответствующего окна или ячейки таблицы вывести вкладку для добавления отображаемой величины. Нажать кнопку «Sensor List»

и выбрать необходимую (необходимые) для отображения величину (величины) - скорость звука, давление, температуру, электрическую проводимость, соленость, плотность, расчетную скорость звука. Наблюдать измеренные и расчетные значения соответствующих величин (показания для прямых измерений скорости звука в воздушной среде должны быть рав-' ны 0).

6.2.6 Установить ИСЗ в рабочую камеру атмосферного давления эталона, заполненную дистиллированной водой, таким образом, чтобы акустическая база располагалась на глубине около 15 см. Наблюдать измеренные значения соответствующих величин (показания для прямых измерений скорости звука в воздушной среде должны отличаться от 0 и быть близкими к отображаемым расчетным значениям).

6.2.7 Опробование считать выполненным, если связь с ИСЗ устанавливается в штат- •ном режиме, при тестировании ИСЗ программой не выдается сообщений об ошибках и ИСЗ проводит измерения скорости звука, давления и температуры. В противном случае ИСЗ дальнейшей поверке не подвергается, бракуется и направляется в ремонт.

6.3 Определение абсолютных погрешностей измерений скорости звука в водной среде и температуры

6.3.1 Установить ИСЗ в рабочую камеру атмосферного давления эталона, заполненную дистиллированной водой, на глубину не более 15 см таким образом, чтобы акустические базы ИСЗ и тгаюнного измерительного преобразователя (ЭИП) эталона располагались на одном уровне, а чувствительный элемент термометра сопротивления был на одном уровне с ПИП температуры ИСЗ.

*Примечание* **-** *До и после контроля метрологических характеристик ИСЗ протереть спиртом по ГОСТ 18300-87 преобразователь и рефлектор акустических баз ИСЗ и ЭИП.*

6.3.2 Подать с источника постоянного тока Б5-71 на ИСЗ напряжение электропитания 20 В и выдержать под напряжением для самопрогрева в течение 15 минут.

6.3.3 С помощью системы задания и измерений температуры воды эталона добиться установления режима термостабилизации (изменение температуры за 1 мин должно находиться в пределах ±0.05°С) при температуре воды, близкой к 0°С (положение задатчика температуры термостата 0°С, расчетная скорость звука  $\approx$  1403 м/с).

*Примечание - Для обеспечения температурной однородности среды вода в камере должна непрерывно перемешиваться.*

6.3.4 Установить время измерений измерителя температуры МИТ 8.10 не менее 5 секунд. Измерить с помощью термометра сопротивления и измерителя температуры МИТ 8.10 температуру воды в точке расположения термометра  $T_{\text{gm}}$  (°C), а затем с помощью ЭИП и программы автоматизированных измерений скорости звука эталона измерить скорость звука в воде  $W_{2m}$  (м/с).

6.3.5 Одновременно с проводимыми измерениями зафиксировать показания ИСЗ для температуры воды  $T_{uav}$  (°C) и скорости звука в воде  $W_{uaw}$  (м/с).

6.3.6 Занести значения  $T_{3m}$ ,  $T_{u2M}$ ,  $W_{2m}$  и  $W_{u3M}$  в таблицу 6.1.

6.3.7 Вычислить абсолютную погрешность измерений скорости звука в воде ИСЗ  $\Delta W$  (м/с), по формуле:

$$
\Delta W = W_{u3M} - W_{3m}.\tag{1}
$$

6.3.8 Вычислить абсолютную погрешность измерений температуры ИСЗ *АТ* (°С). по формуле:

$$
\Delta T = T_{u\alpha} - T_{\beta m}.\tag{2}
$$

6.3.9 Повторить операции по п.п. 6.3.3 - 6.3.8 для значений температуры дистиллированной воды в камере, близких к указанным в таблице 6.1. (положения задатчика температу $p_{\text{L}}$ ры согласно таблице 6.1, расчетный диапазон скоростей звука  $\approx$  (1420-1520) м/с). Занести результаты измерений и расчетов в таблицу 6.1.

7

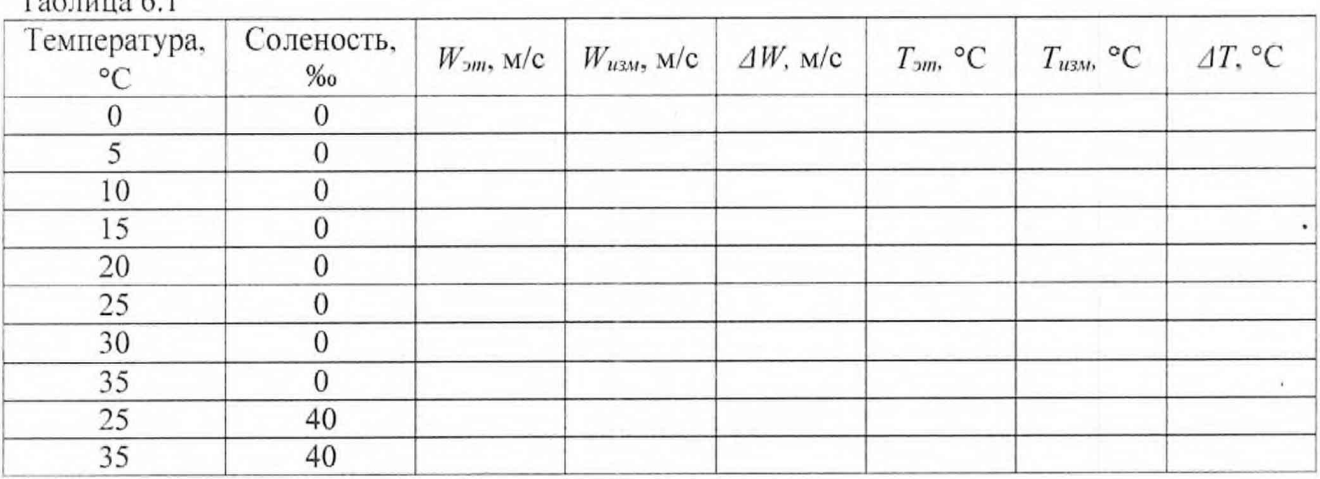

**Таблица 6.1**

6.3.10 Вместо дистиллированной воды заполнить камеру атмосферного давления эталона ранее подготовленным раствором хлористого натрия в дистиллированной воде с концентрацией раствора 40 г/л (соленостью  $\approx$  40‰). Провести измерения по п.п. 6.3.3 – 6.3.8 для значений температуры раствора, близких к 25 и 35°С (расчетная скорость звука  $\approx$  1540 и  $\approx$  1560 м/с, соответственно). Занести результаты измерений и расчетов в таблицу 4.1.

6.3.11 Результаты поверки считать положительным, если значения абсолютной погрешности измерений температуры находятся в пределах ±0,05°С и значения абсолютной логрешности измерений скорости звука в воде находятся в пределах ±0,20 м/с. В противном случае ИСЗ дальнейшей поверке не подвергается, бракуется и направляется в ремонт.

6.4 Определение погрешности измерений избыточного гидростатического давления

6.4.1 Извлечь ИСЗ из рабочей камеры эталона. В программе DataLog Express внастройках провести компенсацию атмосферного давления.

6.4.2 Подключить ИСЗ к манометру грузоноршпевому МП-600 с помощью переходника, для чего один конец переходника подключить к грузопоршневому манометру, второй через медную прокладку вкрутить в отверстие Мб (к датчику давления) на нижнем фланце ИСЗ.

6.4.3 Последовательно задавать с помощью манометра грузопоршневого МП-600 значения избыточного давления от 0 до 60 МПа с шагом 5 МПа. Зафиксировать для каждого .установленного значения избыточного давления показания ИСЗ.

*Примечание - Давление изменять только от меньшего значения к большему значению.*

6.4.5 По окончании измерений сбросить давление до нуля, отключить ИСЗ от грузопоршневого манометра и с помощью шприца промыть внутреннюю полость датчика давления сначала мягким моющим средством, а затем этиловым спиртом для удаления остатков масла.

6.4.6 Для каждого значения избыточного давления рассчитать абсолютную погрешность измерений гидростатического давления как разность между заданным с помощью манометров грузопоршневых МП-600 и измеренным ИСЗ значениями давления.

6.4.7 Результаты поверки считать положительным, если значения абсолютной погрешности измерений избыточного гидростатического давления находятся в пределах  $±60$  к $\Pi$ а. В противном случае ИСЗ дальнейшей поверке не подвергается, бракуется и направляется в ремонт.

6.5 Проверка цифрового идентификатора ПО

6.5.1 Осуществить проверку соответствия следующих заявленных идентификационных данных ПО:

 $-$ идентификационное наименование ПО;

- номер версии (идентификационный номер) ПО.

6.5.2 Проверка идентификационных данных ПО:

8

1) запустить на выполнение программу DataLogXpress.exe (по умолчанию ярлык «DataLog Express» на рабочем столе).

2) в стартовом окне программы (рисунок 1) нажать кнопку «About»;

3) в строках «Product Name» и «Version» зафиксировать идентификационное наименование ПО и цифровой код его версии.

6.5.4 Результат проверки считать положительными, если идентификационное наименование ПО «DataLog Express» и номер его версии не ниже 0400/7115/11 28/03/2014.

#### **7 ОФОРМЛЕНИЕ РЕЗУЛЬТАТОВ ПОВЕРКИ**

7.1 При поверке вести протокол произвольной формы.

7.2 Результаты поверки оформить в соответствии с приказом Минпромторга России № 1815 от 02.07.2015 г.

7.3 При положительных результатах поверки знак поверки наносится в свидетельство о поверки в виде оттиска клейма.

7.4 При отрицательных результатах поверки ИСЗ к применению не допускается и на него выдается извещение о непригодности к применению с указанием причин забракования.

Начальник отдела ФГБУ «ГНМЦ» Минобороны России

 $\frac{d\mathcal{R}}{dt}$ 

В. Кулак